## CSE508 Network Security

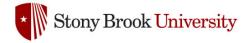

2023-04-18 **Social Engineering** 

Michalis Polychronakis

Stony Brook University

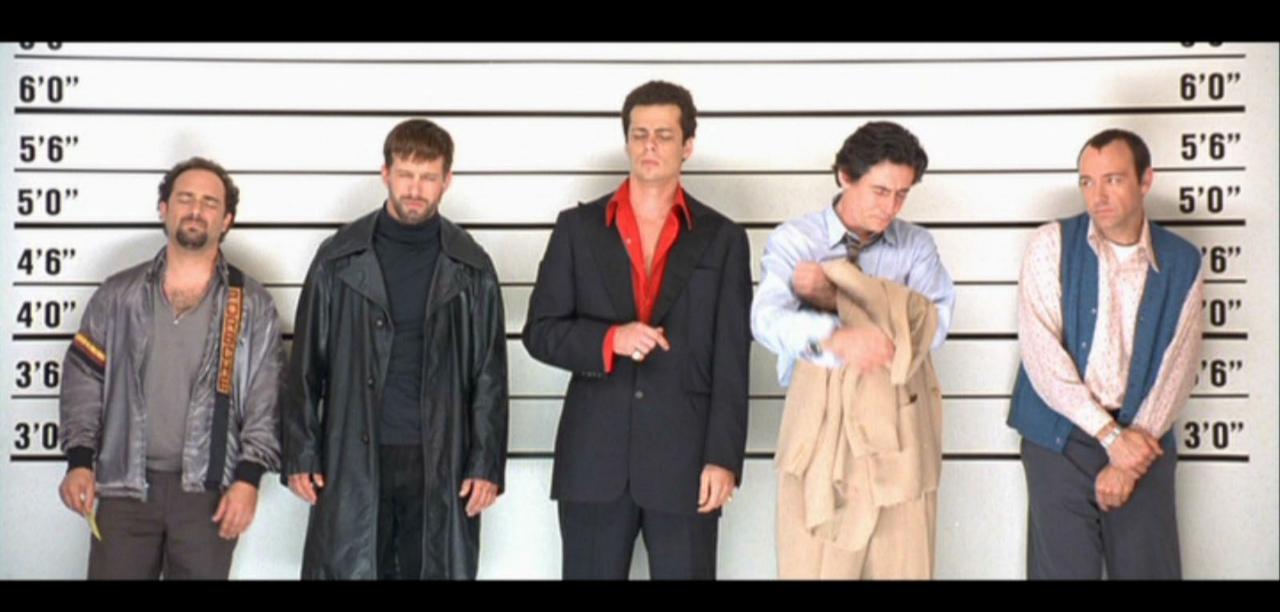

## **Social Engineering**

## Exploit human behavior to breach security

Psychological manipulation of people into performing actions or divulging confidential information

"...the art and science of getting people to comply with your wishes"

"A euphemism for non-technical or low-technology means (lies, impersonation, tricks, bribes, blackmail, and threats) used to attack information systems"

## Human-based deception

Take advantage of the victim's ignorance and the natural human inclination to be helpful and liked

## Technology-based deception

Trick users into believing that they are interacting with a "real" computer system and are experiencing "legitimate" behavior

## **Basic Types of Social Engineering**

## Phishing

Sending emails appearing to be from reputable sources with the goal of influencing or gaining personal information

Example: emails, text messages, websites, ...

## Voice/phone phishing

Eliciting information or influencing action by talking to someone over the phone

Example: call to reset password, transfer phone number, change credit card, ...

## **Impersonation**

Pretending to be another person, or pretexting, with the goal of gaining physical access to a system or building

Example: pose as delivery persons, fire marshals, technicians, ...

#### **Address Obfuscation**

Misspelled/similar domain names (typosquatting)

```
From: info@paypa1.com
http://www.citybank.com
```

## Misleading <A> tags

```
<a href="https://www.attacker.com">https://www.bank.com</a>
```

## Seemingly legitimate/long/complex URLs

```
https://www.bankofamerica.com.attacker.net/signinoptions/...
https://myaccount.google.com-securitysettingpage.tk/security/...
```

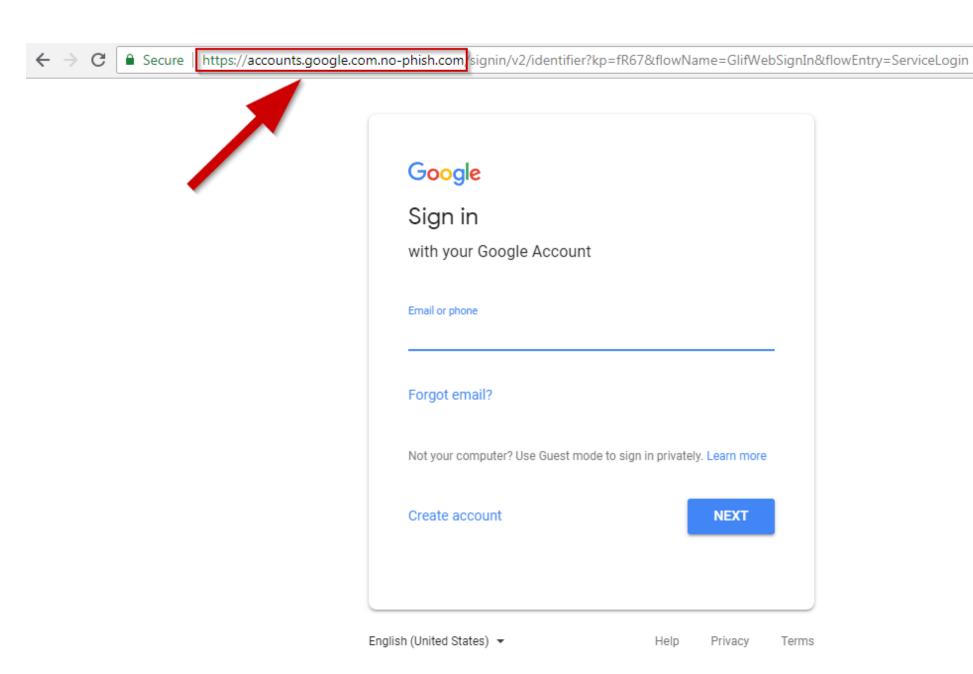

☆

#### **Address Obfuscation**

Homographs, internationalized domain names (IDN), punycode

```
http://ebay.com (http://xn--eby-7cd.com/) – Cyrillic "a" vs. Latin "a" Most browsers now display IDNs only for the system's configured language Punycode is shown if a non-default language or mixed languages are used
```

Dot-less addresses and other URL encoding tricks

```
www.cs.stonybrook.edu → http://130.245.27.2 → http://2197101314
```

URL shorteners and redirection chains

```
https://bit.ly/1PibSU0 → https://definitely-not-a-phishing-site.com
Completely hide the actual destination URL (even hovering doesn't work)
```

## **Phishing or Real?**

https://github.com/kubernetes/archive/refs/tags/@v1271.zip

https://github.com/kubernetes/archive/refs/tags/v1.27.1.zip

## **Phishing or Real?**

```
https://github.com/kubernetes/archive/refs/tags/@v1271.zip
```

https://github.com/kubernetes/archive/refs/tags/v1.27.1.zip

```
/ U+002F
/ U+2044
/ U+2215
Not treated as forward slashes,
but allowed in hostnames
```

## The Real Culprit: @

https://github.com/kubernetes/archive/refs/tags/@v1271.zip

https://drive.google.com@1157586937

http://www.visa.com:UserSession=2f6q988316484495&usersoption=SecurityUpdate&From@61.252.126.191/verified\_by\_visa.html

## **RFC 1738: Common Internet Scheme Syntax**

<scheme>://<user>:<password>@<host>:<port>/<url-path>

#### Section 3.3 defines the HTTP scheme as follows:

http://<host>:<port>/<path>?<searchpart>

The RFC specifically states that "No user name or password is allowed"

Browsers simply discard anything before the "@" sign

## Relic of old times for FTP, TELNET, and other obsolete protocols

Domains like .zip are not really the problem

"@" is widely abused in phishing campaigns

Not really used in practice (maybe browsers should stop supporting it)

## **Typosquatting and Fake URLs**

Besides phishing: opportunistic "hijacking" of typos when writing a website address into the URL bar

```
Misspelling or foreign language spelling: exemple.com
```

Common typos/permutations: examlpe.com

Differently phrased names: examples.com

Different top-level domains: example.org, example.cm, example.co, ...

## Many other variations

```
Combosquatting: combining seemingly legitimate/gripe/random words: example-security.com, example-sucks.com, examplenext.com, ...
```

Doppelganger domains by omitting a period: financeexample.com (instead of finance.example.com)

Extra period: e.xample.com

## **Typosquatting: Beyond Domain Names**

NPM packages, Rust crates, ...

Typos

Name variations

Misleading names

Example:

malicious Roblox API wrapper NPM packages

Legitimate name: noblox.js-proxied

Malicious names: noblox.js-proxies

noblox.js-proxy

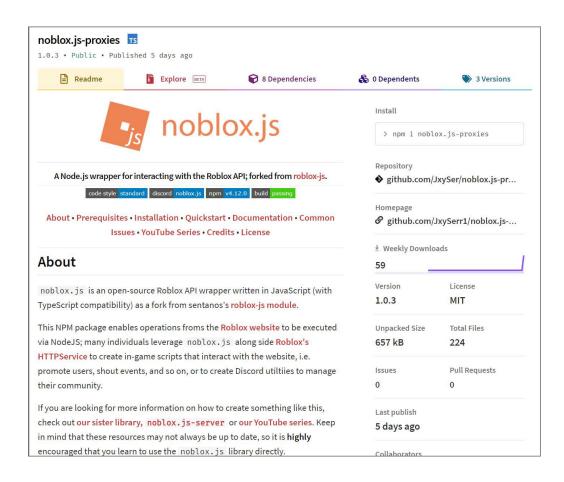

## **Spear Phishing**

# Meticulously prepared, carefully personalized, highly convincing messages targeted to specific individuals

Seemingly coming from trusted colleagues/sources

May come from their real accounts if they have been compromised

Personalized according to their target: mention real names, personal and business information, recent activity (e.g., real purchases), ...

## Highly effective! Used extensively in targeted attacks

Document attachments exploiting 0day vulnerabilities

Links to fake login pages for stealing credentials

#### Numerous recent incidents

## **Operation "Red October"**

#### Victims of advanced cyber-espionage network

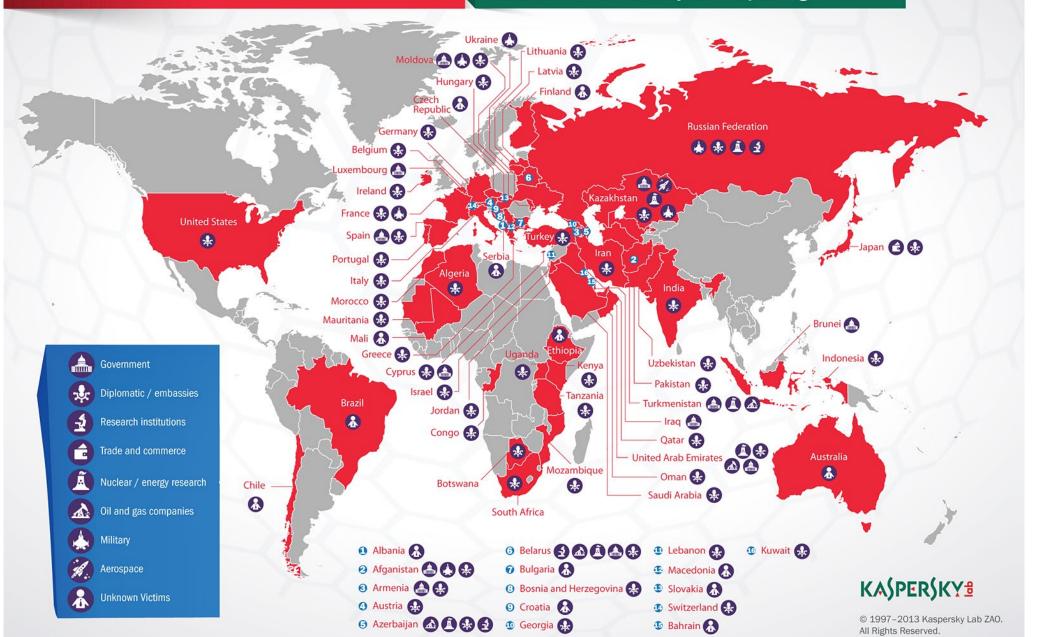

## Operation "Red October" (2012)

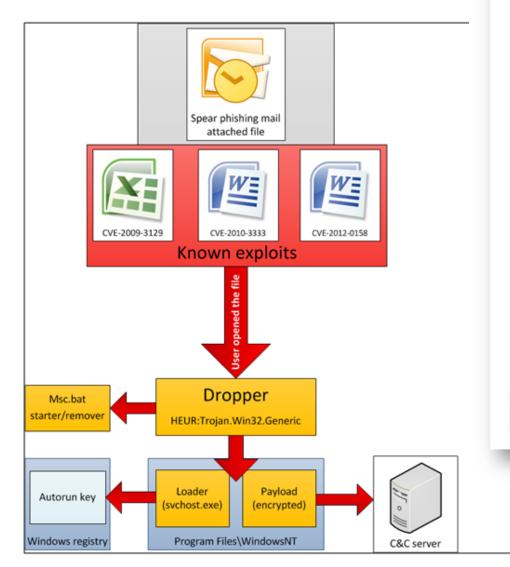

#### Diplomatic car for sale

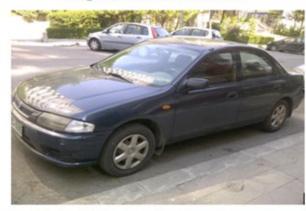

MODEL: Mazda 323- 1998

DISPLACEMENT: 1800 cc

TRANSMISSION: Automatic

FUEL: Benzin

MILEAGE: 145.000 km

Power Steering - Electric Windows - AM/FM Stereo-Electric Mirrors - Air Conditioning - Remote central locking with Alarm - Extra snow tires.

PRICE: 2.700 \$ (USD)

THE CAR IS IN A VERY GOOD CONDITIONS

## MuddyWater (2018)

Social engineering to enable macros

Decoy document images according to the target's country

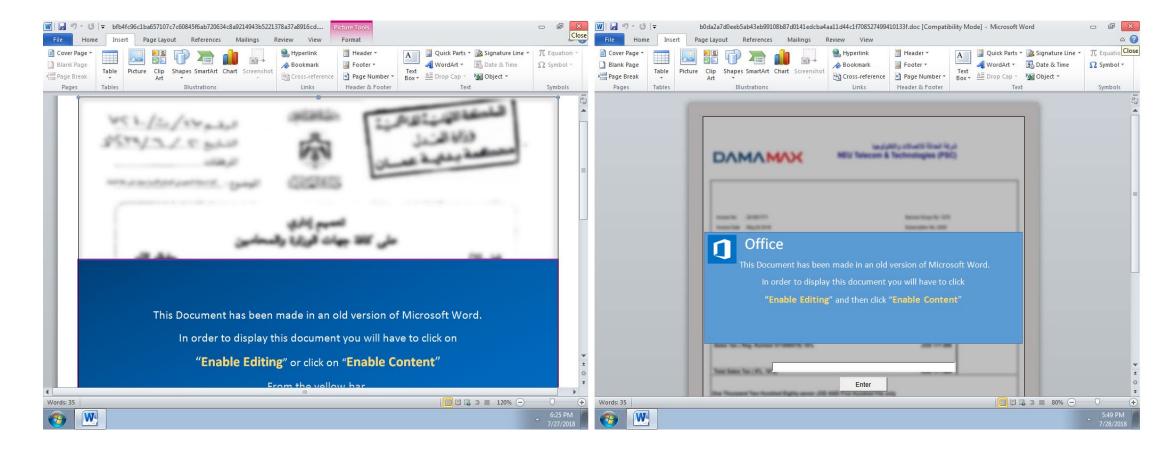

© https://securelist.com/muddywater/88059/

## Malicious PDF Campaign (2022)

"REMMITANCE INVOICE.pdf" sent as email attachment

After opening the document, Adobe Reader prompts the user to open a Word .docx file named "has been verified. However PDF, Jpeg, xlsx, .docx"

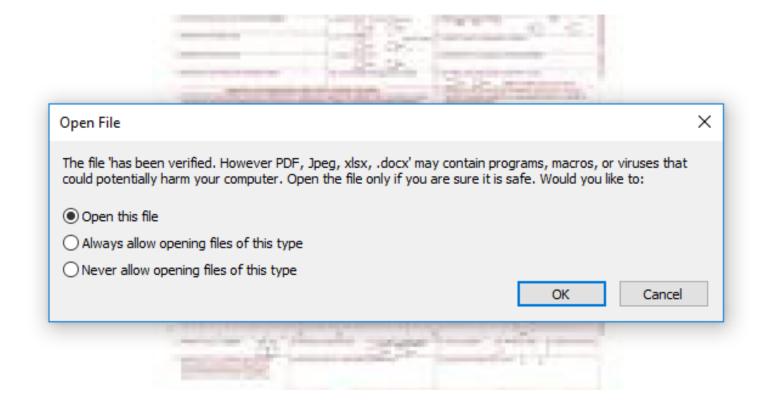

## **Business Email Compromise**

Attacker uses email to trick someone into sending money or divulging confidential company info

#### Main differences from other email-based attacks

Mostly text: no malware, malicious links, or attachments

Target specific individuals within organization

Carefully personalized to the intended victim based on extensive prior research

## Common theme: ask for a fake bill to be paid

Time sensitive, authoritative source (e.g., CEO, CFO), careful impersonation (writing style, trusted information), specific instructions, ...

#### BEC scams are on the rise due to increased remote work

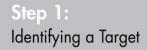

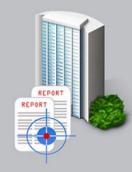

Organized crime groups target businesses in the U.S. and abroad by exporting information available online to develop a profile on the company and its executives.

### Step 2:

Grooming

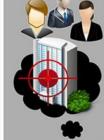

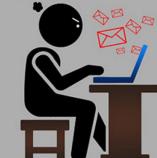

Spearphishing emails and/or phone calls target a victim company's officials (typically in the financial department).

Perpetrators use persuasion and pressure to manipulate and exploit employees' human nature.

Grooming may occur over a few days or weeks.

## Step 3: Exchange of Information

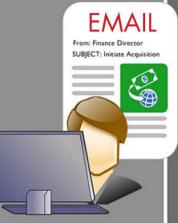

The victim is convinced they are conducting a legitimate business transaction. The unwitting victim is then provided wiring instructions.

## **Step 4:**Wire Transfer

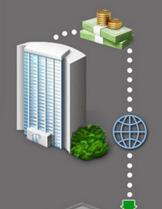

Upon transfers, the funds are steered to a bank account control by the organized crime group."

\*Note: Perpetrators may continue to groom the victims into transferring more funds.

## **Business Email Compromise Timeline**

An outline of how the business email compromise is executed by some organized crime groups

#### Personal example #1: Phishing message targeting SBU users

From: SBU Team <ebrahle2@kent.edu> Date: Tue, Feb 2, 2016 at 8:42 PM

Subject: cyber security

To: XXXXXXXXXXXX

We've detected spam-like activity in your webmail account, which is against our Acceptable Use Policy (AUP).

Kindly click on the link below to verify that you're the owner of the account and not a spammer.

#### http://is.gd/stonybrooksecure

We apologize for any inconvenience this may have cause you.

Thanks, SBU Team

#### Personal (counter) example #2: Legitimate message from an IT department

From: XXXXXXXXXX
Date: XXXXXXXXXX

Subject: Important! You must change your XXXXXXX password

To: XXXXXXXXXXXX

[This is not a spam mail, this email is from me, XXXXXXXXXXXXX]

Member of XXXXXXXXX Department,

PLEASE CHANGE YOUR XXXXXX PASSWORD!

We just upgraded the security of XXXXXXX. Your current password is no longer working. You must change your password if you want to log into XXXXXX. [...]

To change your XXXXX password:

http://XXXXXXXXXXXX -> forgot your password -> follow the instructions

Personal example #3: targeted phishing message (which I opened on iPhone)

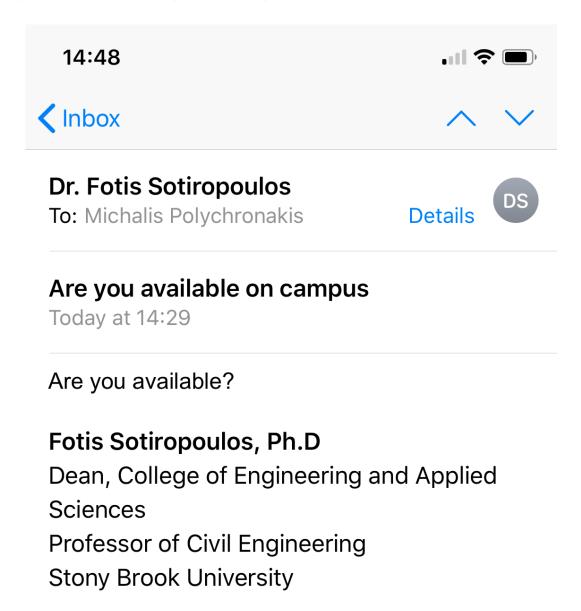

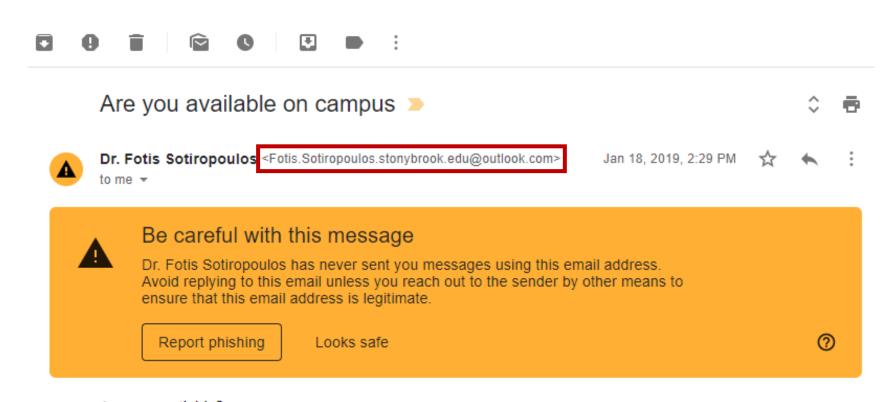

Are you available?

Fotis Sotiropoulos, Ph.D

Dean, College of Engineering and Applied Sciences Professor of Civil Engineering Stony Brook University

#### Personal (counter) example #4: Legitimate message to SBU users

# Stony Brook University | Division of Information Technology

On Wednesday, April 22nd, the security certificate for the WolfieNet-Secure wireless network will be updated. This certificate update is executed every few years in order to keep our network security up to date. With so many of our services relying on the network, it is clear how vital network security is. The process to update the certificate on all your wireless devices is very

simple and just takes about 1 minute to complete. Please WolfieNet-Secure wireless network and all other networks

What do I need to do?

Goes through various redirects, none of which involve a stonybrook.edu domain, asking to download and run an untrusted .exe

Simply visit <a href="http://getwolfienet.com">http://getwolfienet.com</a> and follow the ste
 certificate on your wireless device. It is strongly recommended that you follow this
 procedure before Wednesday, April 22nd or you are likely to have connectivity issues
 when returning to campus.

#### Personal example #5: phishing message targeting SBU CS members

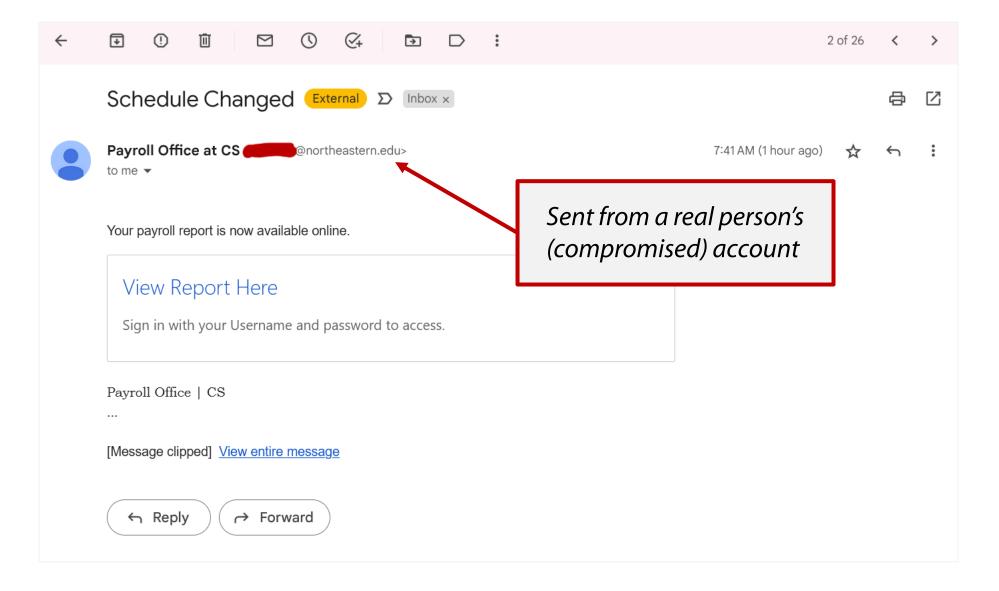

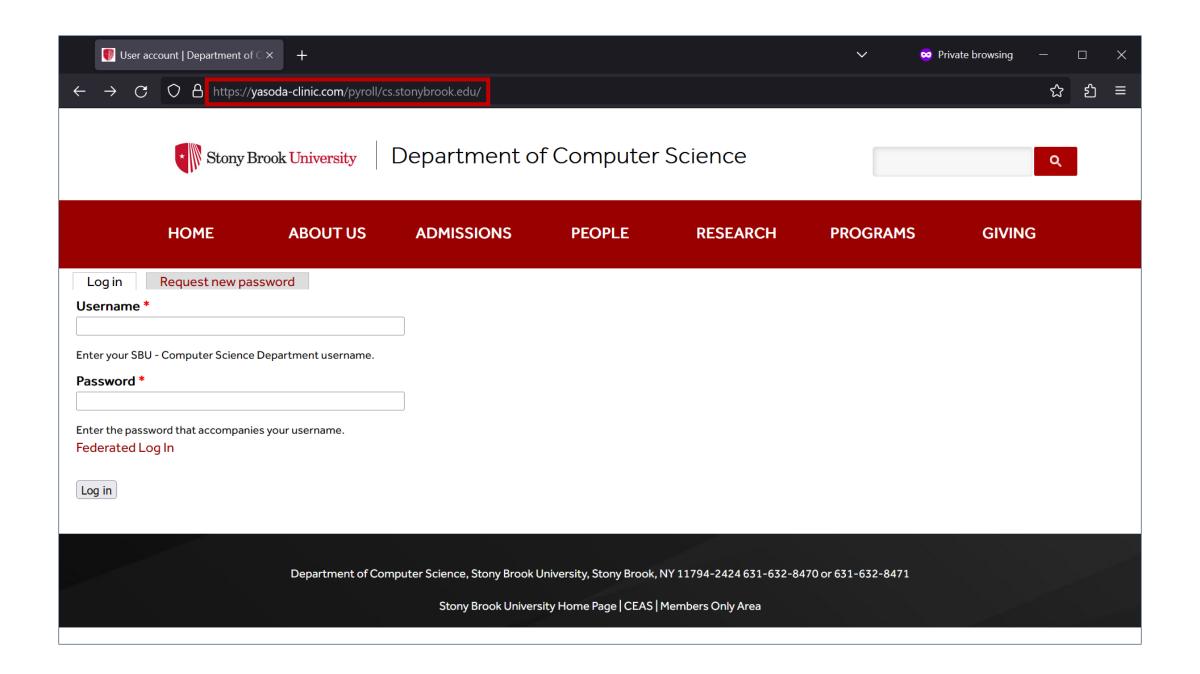

#### Personal (counter) example #6: Legitimate SBU SMS

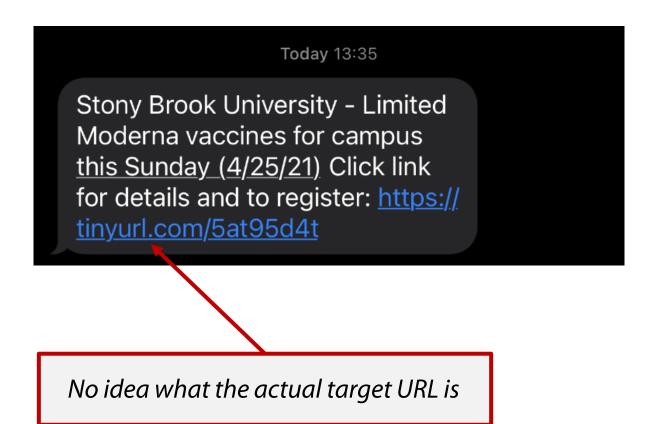

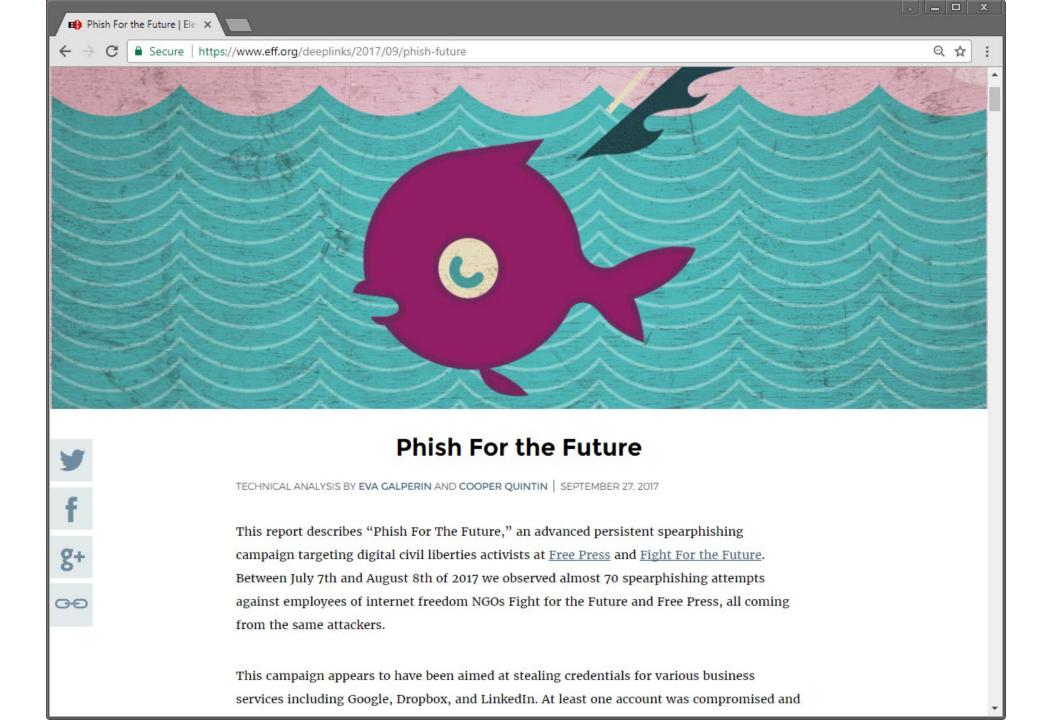

Some of the attacks were generic, such as a link to view a Gmail document supposedly sent by a co-worker or a LinkedIn notification message from a colleague.

Another attack pretended to be from a target's husband, sharing family photos; the email was forged to include the husband's name.

Yet another attack pretended to be a YouTube comment for a real YouTube video that the target had uploaded.

Some of the headlines are designed to appeal to the political interests of the targets, such as: "George W. Bush ON TRUMP'S TWEET: A FREE PRESS IS 'INDISPENSABLE TO DEMOCRACY,""

The attackers sent emails titled "You have been successfully subscribed to Pornhub.com" and "You have been successfully subscribed to Redtube.com" to the victims. This was followed up minutes later with several emails all disguised as coming from Pornhub or Redtube with explicit subject lines. Each of the emails contained an unsubscribe link which directed the target to a Google credential phishing page.

From: Google <no-reply@accounts.googlemail.com>

Date: March 19, 2016 at 4:34:30 AM EDT

To: john.podesta@gmail.com

Subject: Someone has your password

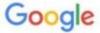

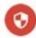

#### Someone has your password

Hi John

Someone just used your password to try to sign in to your Google Account john.podesta@gmail.com.

Details:

Saturday, 19 March, 8:34:30 UTC IP Address: 134.249.139.239

Location: Ukraine

Google stopped this sign-in attempt. You should change your password immediately.

CHANGE PASSWORD

Best, The Gmail Team

#### Gmail's filters didn't catch it...

```
00000000
         3e 20 2a 46 72 6f 6d 3a
                                  2a 20 47 6f 6f 67 6c 65
                                                             > *From:* Google
00000010
         20 3c 6e 6f 2d 72 65 70
                                  6c 79 40 61 63 63 6f 75
                                                              <no-reply@accou
00000020
         6e 74 73 2e 67 6f 6f 67
                                   6c 65 6d 61 69 6c 2e 63
                                                             nts.googlemail.c
         6f 6d 3e 0d 0a 3e 20 2a
                                                             om>...> *Date:* M
00000030
                                   44 61 74 65 3a 2a 20 4d
00000040
         61 72 63 68 20 31 39 2c
                                   20 32 30 31 36 20 61 74
                                                             arch 19, 2016 at
00000050
         20 34 3a 33 34 3a 33 30
                                   20 41 4d 20 45 44 54 0d
                                                              4:34:30 AM EDT.
00000060
         0a 3e 20 2a 54 6f 3a 2a
                                  20 6a 6f 68 6e 2e 70 6f
                                                             .> *To:* john.po
00000070
                                                             desta@gmail.com.
         64 65 73 74 61 40 67 6d
                                  61 69 6c 2e 63 6f 6d 0d
                                                             .> *Subject:* *S
00000080
         0a 3e 20 2a 53 75 62 6a
                                  65 63 74 3a 2a 20 2a 53
         d0 be 6d 65 d0 be 6e 65
00000090
                                  20 68 61 73 20 79 6f 75
                                                             ..me..ne has you
          72 20 70 61 73 73 77 d0
000000a0
                                   be 72 64 2a 0d 0a 3e 0d
                                                             r passw..rd*..>.
         0a 3e 20 53 d0 be 6d 65 d0 be 6e 65 20 68 61 73
000000b0
                                                             .> S..me..ne has
                                  73 73 77 d0 be 72 64 0d
000000c0
         20 79 6f 75 72 20 70 61
                                                              your passw..rd.
                                   68 6e 0d 0a 3e 0d 0a 3e
000000d0
         0a 3e 20 48 69 20 4a 6f
                                                             .> Hi John..>..>
```

## Sensibly, Podesta forwarded the email, asking what to do

Campaign aide Charles Delavan told the NYT he knew the email was a phishing attack, given that the Clinton campaign was getting a steady stream of them. He meant to reply that the email was "illegitimate."

The IT team did send a legitimate Google link, but that's not the one Podesta clicked

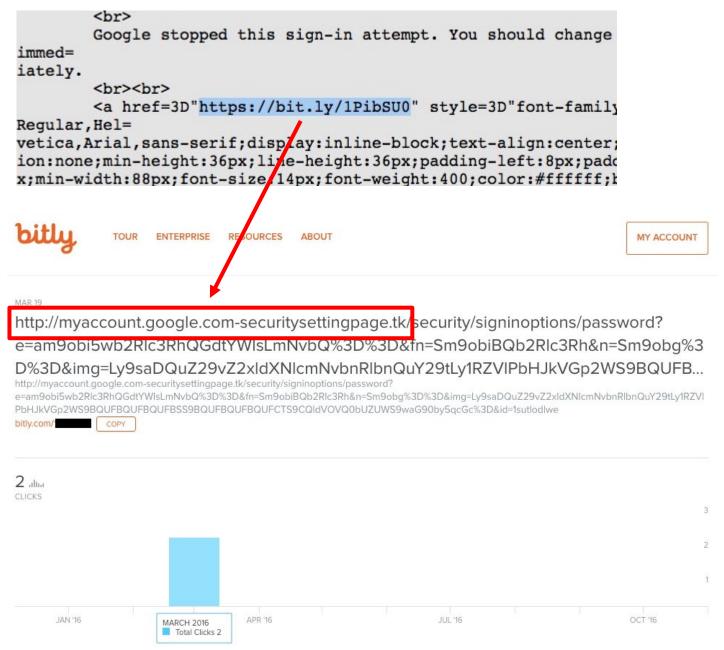

#### How APT28/FANCYBEAR/GRU breached John Podesta's account

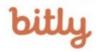

MAR 19

TOUR

**ENTERPRISE** 

RESOURCES

ABOUT

LOGIN

SIGN UP

http://myaccount.google.com-securitysettingpage.tk/security/signinoptions/password?
e=am9obi5wb2Rlc3RhQGdtYWlsLmNvbQ%3D%3D&fn=Sm9obiBQb2Rlc3Rh&n=Sm9obg%3D%3D
&img=Ly9saDQuZ29vZ2xldXNlcmNvbnRlbnQuY29tLy1RZVIPbHJkVGp2WS9BQUFBQUFBQUFB...

http://myaccount.google.com-securitysettingpage.tk/security/signinoptions/password?
e=am9obi5wb2Rlc3RhQGdtYWlsLntNvbQ%3D%3D&fn=Sm9obiBQb2Rlc3Rh&n=Sm9obg%3D%3D&img=Ly9saDQuZ29vZ2xldXNlcmNvbnRlbnQuY29tLy1RZVIPbHJkVGp
2WS9BQUFBQUFBQUFBQDFBQDFBQDFBQDFBQUFCTS9CQldVOVQ0bUZUWS9waG90by5qcGc%3D&id=1sutlodlwe

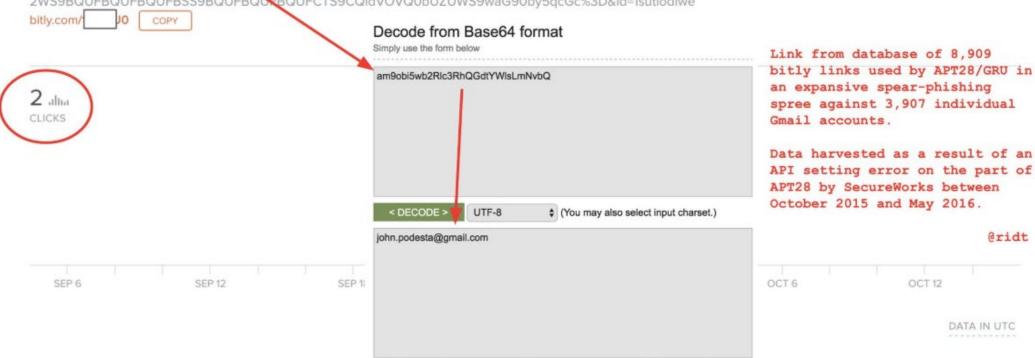

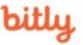

TOUR

ENTERPRISE

RESOURCES

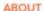

LOGIN

SIGN UP

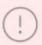

This link has been flagged as redirecting to malicious or spam content.

**MAR 19** 

http://myaccount.google.com-securitysettingpage.tk/security/signinoptions/password?
e=am9obi5wb2Rlc3RhQGdtYWlsLmNvbQ%3D%3D&fn=Sm9obiBQb2Rlc3Rh&n=Sm9obg%3D%3D&img=Ly9sa
DQuZ29vZ2xldXNlcmNvbnRlbnQuY29tLy1RZVlPbHJkVGp2WS9BQUFBQUFBQUFBSS9BQUFBQUFBQUFCT...

//lh4.googleusercontent.com/-

QeYOlrdTjvY/AAAAAAAAAAAAAAAAAAAAAABM/BBWU9T4mFTY/photo.jpg

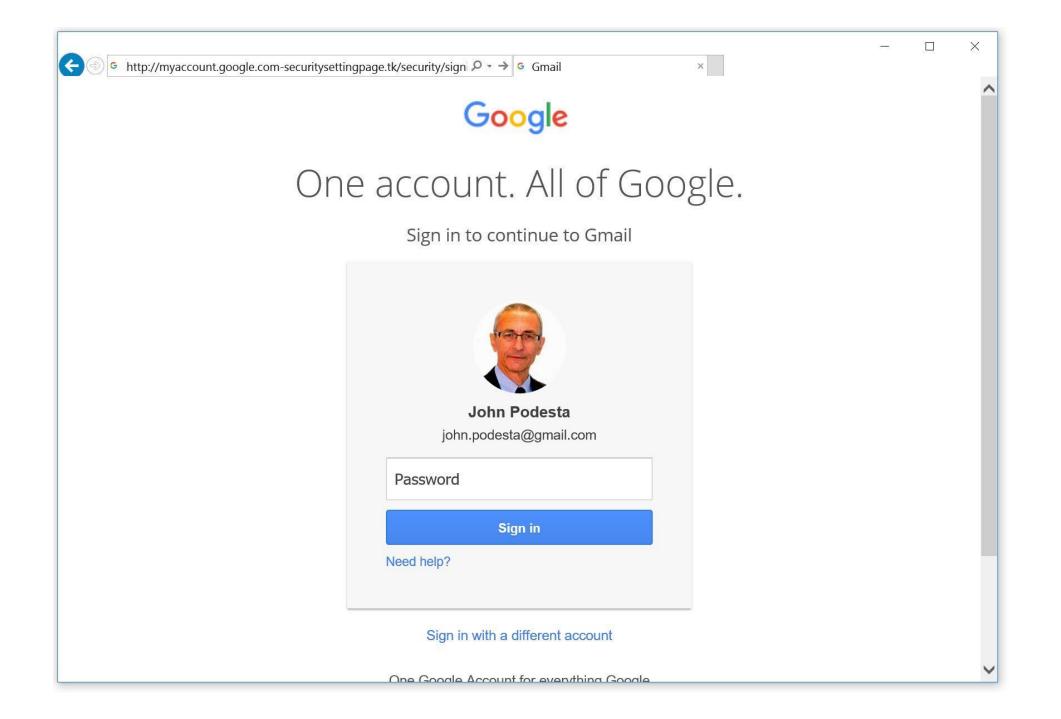

#### Recent Google Docs Phishing Campaign

 Fake "Google doc has been shared with you" email

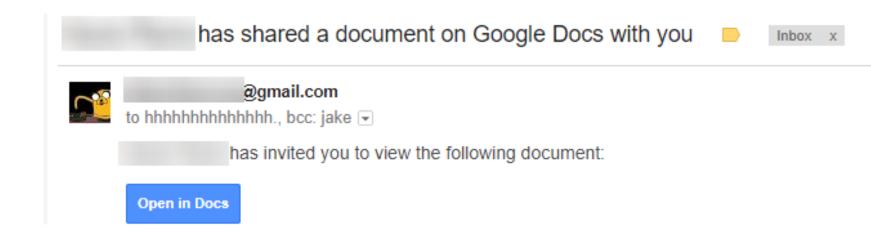

## 2) Button's URL looks legit

https://accounts.google.com/o/oauth2/auth?client\_id=346348828325-vlpb3e70lp89pd823qrcb9jfsmu556t8.apps.googleusercontent.com&scope=

# 3) Real Google account selection prompt

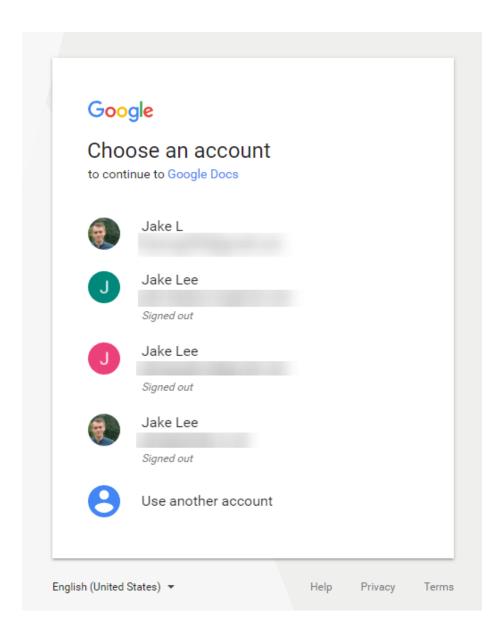

## 4) "Google Docs would like to..."

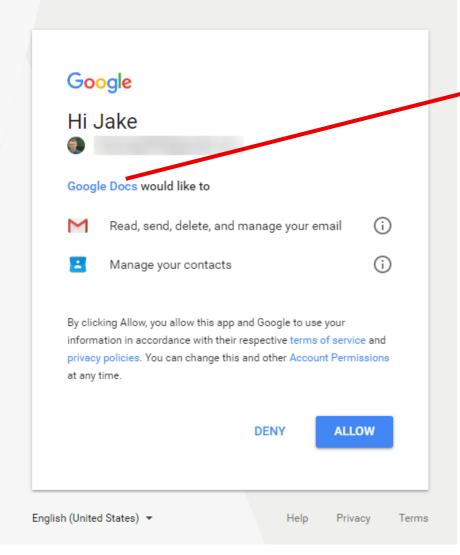

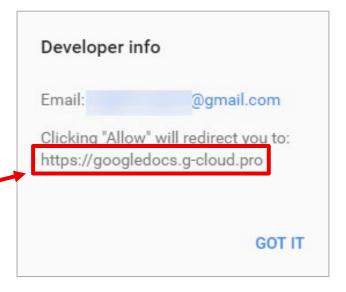

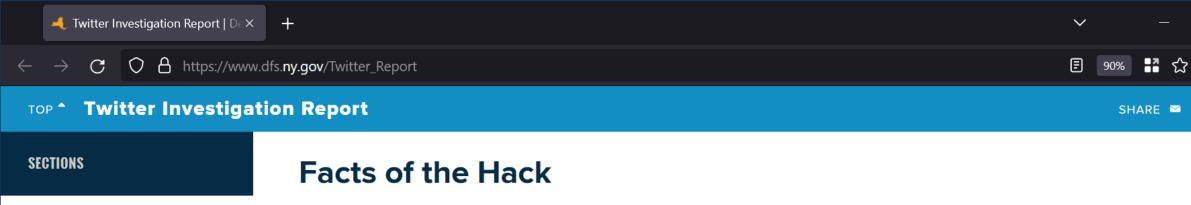

**Executive Summary** 

**Background** 

**Facts of the Hack** 

**A Visual Timeline** 

DFS-Regulated Cryptocurrency Companies Respond

Cybersecurity Weakness at Twitter Contributed to Hackers' Success The Attackers Used Fraudulent Means to Access Twitter's Network and Internal Applications<sup>[25]</sup>

On July 14 and 15, 2020, the Hackers attacked Twitter.<sup>[26]</sup> The Twitter Hack happened in three phases: (1) social engineering attacks to gain access to Twitter's network; (2) taking over accounts with desirable usernames (or "handles") and selling access to them; and (3) taking over dozens of high-profile Twitter accounts and trying to trick people into sending the Hackers bitcoin. All this happened in roughly 24 hours.

# Phase One: Stealing Credentials through Social Engineering

The Twitter Hack started on the afternoon of July 14, 2020, [27] when one or more Hackers called several Twitter employees and claimed to be calling from the Help Desk in Twitter's IT department. The Hackers claimed they were responding to a reported problem the employee was having with Twitter's Virtual Private Network ("VPN"). Since switching to remote working, VPN problems were common at Twitter. The Hackers then tried to direct the employee to a phishing website that looked identical to the legitimate Twitter VPN website and was hosted by a similarly named domain. As the employee entered their credentials into the phishing website, the Hackers would simultaneously enter the information into the real Twitter website. This false log-in generated an MFA notification requesting that the employees authenticate themselves, which some of the employees did.

The Department found no evidence the Twitter employees knowingly aided the Hackers.

Rather the Hackers used personal information about the employees to convince them that

## Phishing beyond email

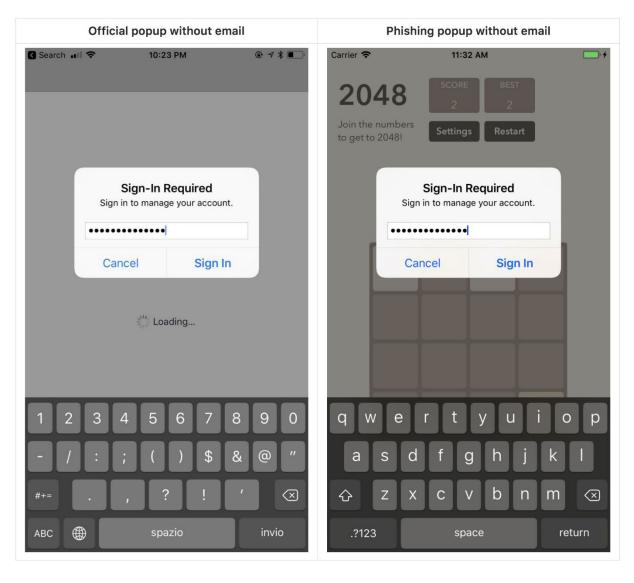

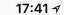

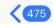

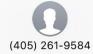

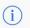

.ıl 🗢 🔳

Did you request Google reset the password for todderick@gmail.com? If not, respond with STOP.

#### STOP

Confirm the 6 digit numerical code to STOP the password reset. Respond with "822" to have the verification code re-sent.

Clever

But no

Incorrect code. Confirm the 6 digit verification code to STOP the reset. Respond with "822" to have the verification code re-sent.

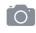

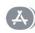

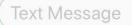

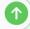

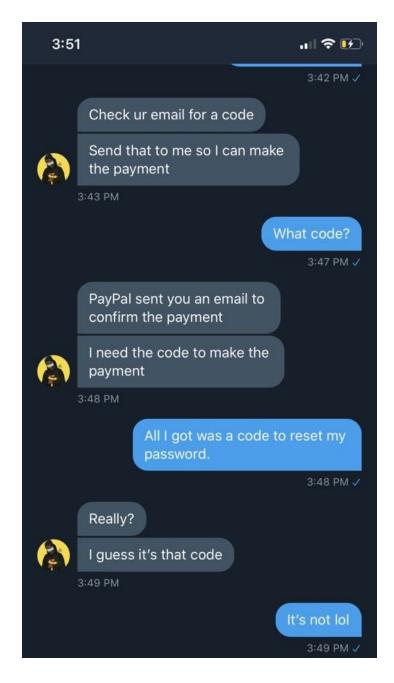

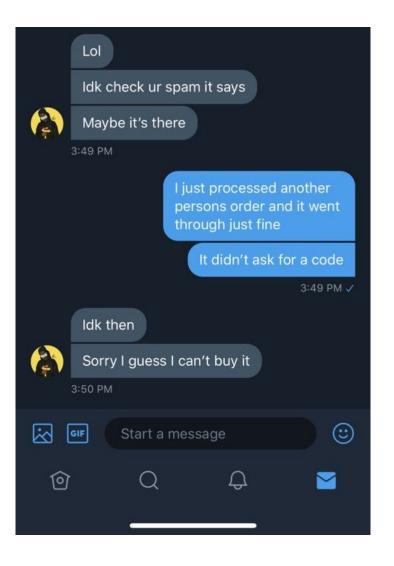

#### Text Message Today 11:15 PM

On Feb02:Wells Fargo has temporarily blocked your account due to security website maintenance. Please sign in to verify your information: <a href="https://www.https://www.ntmoscount.com/">https://www.https://www.https://ww

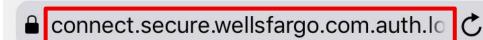

#### WELLS FARGO

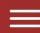

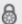

Online & Mobile Security

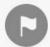

#### **Alert**

Due to suspicious activity, we have temporarily blocked your account. To avoid suspension,

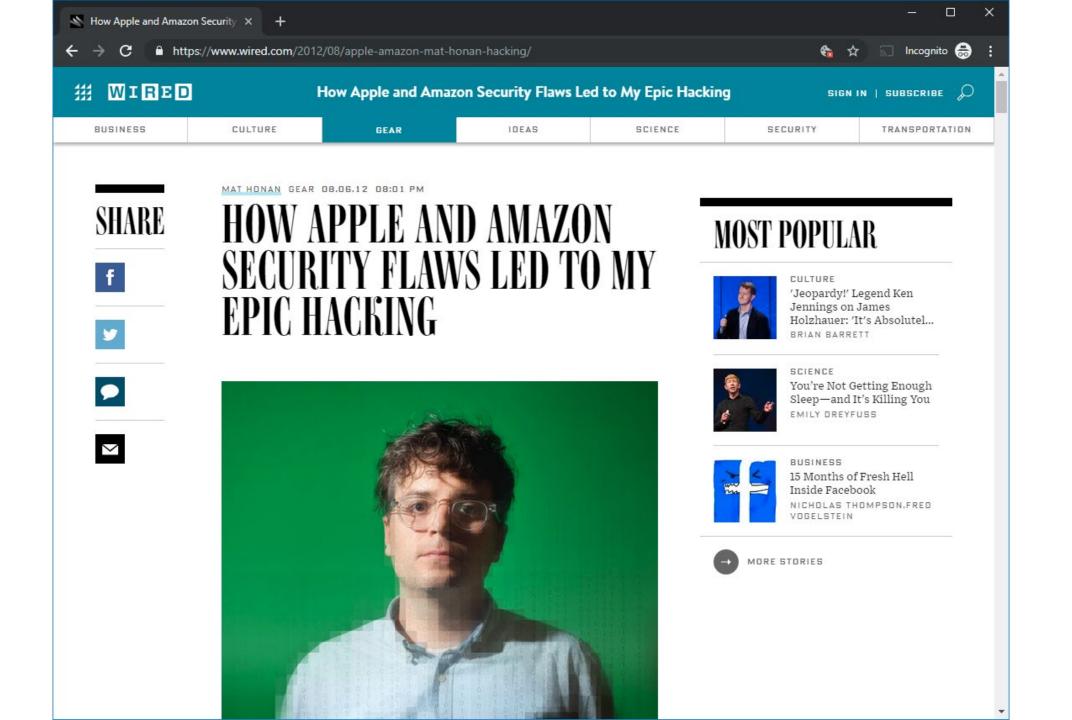

#### Google, Twitter, AppleID accounts compromised within one hour

Attacker remotely erased (!) all data on iPhone, iPad, and MacBook Lost photos of his daughter that were not saved anywhere else ;-(

#### 4:33pm – call to AppleCare

Caller reported that he couldn't get into their me.com email
The caller couldn't answer the security questions
Apparently, this happens quite often...

Apple representative asked an alternative set of questions

**Billing address** 

Last four digits of credit card

The hackers had to find just those two pieces of information...

#### Step 0: Reconnaissance

Twitter account → personal website → personal Gmail address

Google's account password recovery page  $\rightarrow$  no 2FA was used  $\rightarrow$  page showed that reset confirmation has been sent to  $m \cdot \cdot \cdot n@me.com$  (me.com == Apple's free email)

m • • • • n@me . com is the backup email address → becomes attackers' **primary target** 

#### Step 1: Find billing address

Whois search on website's domain

#### Step 2: Find last four digits of credit card on Apple account

Call Amazon: "please add a new credit card to my account" → Amazon asked for: name, e-mail address, billing address

Call Amazon (again): "I've lost access to my account" → provide name, billing address, (newly added) credit card number → Amazon allows you to add a new email to the account → password reset → view all ccards on file (last four digits – good enough!)

#### What else went wrong

#### No two-factor authentication

This was in 2012, awareness about 2FA was not that high

Daisy-chained accounts: Amazon → Apple ID → Gmail → Twitter

#### Same username across accounts

mhonan@gmail.com, mhonan@me.com, mhonan@wired.com

## Find My Mac enabled for laptop

Perhaps not as useful as Find My Phone (phones are more likely to get lost)
Remote hard drive wipe → system asks to create a four-digit recovery PIN
If wipe is initiated by attacker, there's no way for the victim to know the PIN

## No regular backups

#### **Phishing Countermeasures**

Stop confusing users! Organizations should not use URL shorteners etc.

#### User education

Don't trust links in emails – type the address in your browser

(analogous to: don't trust phone calls from your bank that ask for your info – **always** hang up and call the number at the back of your card)

#### Augmenting password logins

Two-step login: show user-specific information before prompting for the password

Too inconvenient, easy to fool/ignore → not used anymore

Anti-phishing filters, detection tools, ...

2-factor authentication → U2F/FIDO

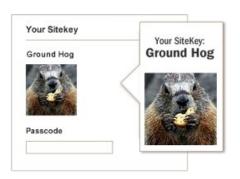

#### Evilginx2 <a href="https://github.com/kgretzky/evilginx2">https://github.com/kgretzky/evilginx2</a>

Man-in-the-middle attack framework for phishing login credentials along with session cookies

Bypasses 2-factor authentication

No need for HTML templates: just a web proxy

Victim's traffic is forwarded to the real website

TLS termination at the proxy (e.g., using a LetsEncrypt certificate)

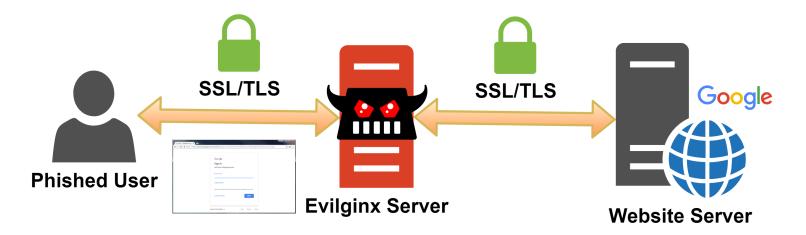

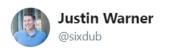

Follow

I love digging through certificate transparency logs. Today, I saw a fake Google Drive landing page freshly registered with Let's Encrypt. It had a hardcoded picture/email of presumably the target. These can be a wealth of info that I recommend folks checking out.

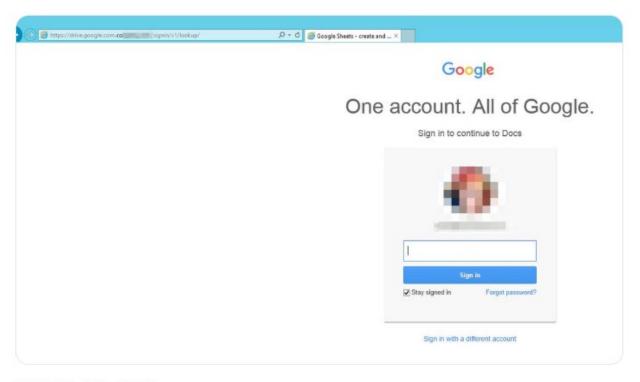

5:21 PM - 22 Jul 2018

#### Evilginx2's Tokenized phishing URLs

# Scanners look into public certificate transparency logs for newly registered domains

"For some phishing pages, it took usually one hour for the hostname to become banned and blacklisted by popular anti-spam filters"

#### Solution: create unique phishing URLs

Response to scanner: benign page

https://totally.not.fake.linkedin.foo.com/auth/signin

Response to victim: malicious page

https://totally.not.fake.linkedin.foo.com/auth/signin?tk=secret\_token

## Additional countermeasure: temporarily hide the phishing page

While submitting it to bit.ly, sending it through email, appearing on CT log, ...

#### Modlishka <a href="https://github.com/drk1wi/Modlishka">https://github.com/drk1wi/Modlishka</a>

#### Phishing reverse proxy

Support for the majority of 2FA authentication schemes

No website templates

User credential harvesting (with context based on URL parameter passed identifiers)

Web panel with a summary of collected credentials and user session impersonation

```
>>>> "Modlishka" Piotr Duszynski @drk1wi - Reverse Proxy started <<<
```

#### CredSniper <a href="https://github.com/ustayready/CredSniper">https://github.com/ustayready/CredSniper</a>

### Exact login form clones for realistic phishing

Supports TLS via Let's Encrypt, and phishing 2FA tokens

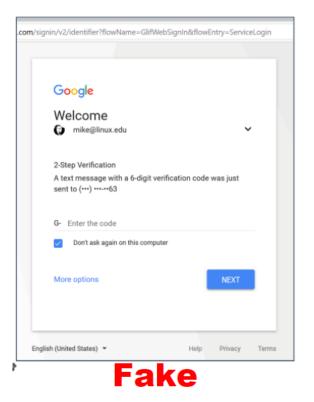

Real Or Fake?

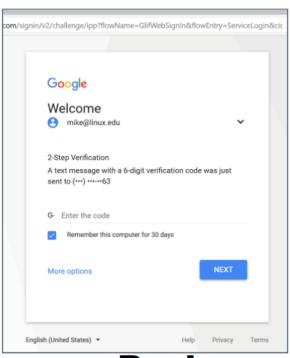

Real

#### **Zphisher** <a href="https://github.com/htr-tech/zphisher">https://github.com/htr-tech/zphisher</a>

## Automated phishing tool with 30+ templates

```
Terminal - sudo bash zphisher.sh
File Edit View Terminal Tabs Help
                         Version: 2.2
[-] Tool Created by htr-tech (tahmid.rayat)
[::] Select An Attack For Your Victim [::]
                                     [21] DeviantArt
                   [11] Twitch
 [01] Facebook
 [02] Instagram
                   [12] Pinterest
                                     [22] Badoo
                   [13] Snapchat
 [03] Google
                                      [23] Origin
                   [14] Linkedin
                                     [24] DropBox
 [04] Microsoft
 [05] Netflix
                   [15] Ebay
                                      [25] Yahoo
 [06] Paypal
                   [16] Quora
                                     [26] Wordpress
                   [17] Protonmail
 [07] Steam
                                     [27] Yandex
                   [18] Spotify
 [08] Twitter
                                      [28] StackoverFlow
 [09] Playstation [19] Reddit
                                      [29] Vk
                                     [30] XBOX
 [10] Tiktok
                   [20] Adobe
                   [32] Gitlab
 [31] Mediafire
                                     [33] Github
 [99] About
                   [00] Exit
[-] Select an option :
```

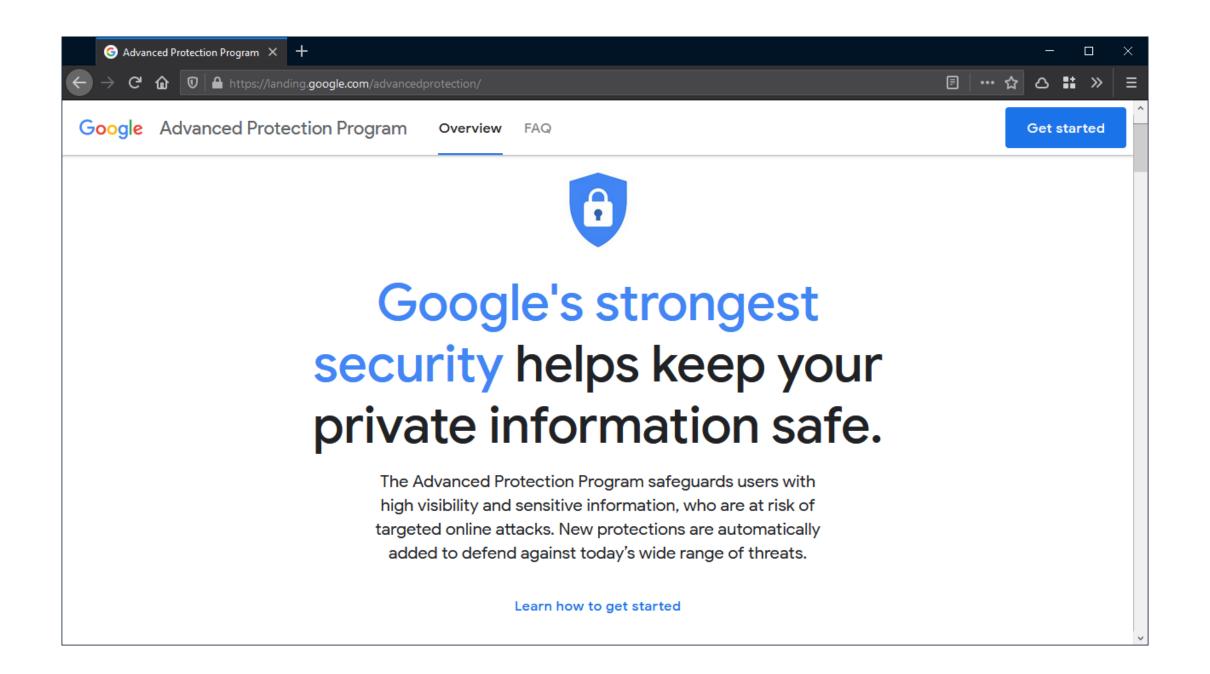